*Załącznik nr 2 do Zapytania ofertowego – Formularz cenowo-ofertowy.*

Data: \_\_\_\_\_\_\_\_\_\_\_\_\_\_

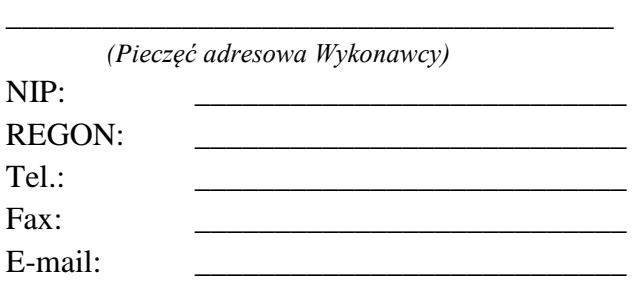

**Zamawiający: Przedsiębiorstwo Wodno Kanalizacyjno Ciepłownicze w Pionkach Sp. z o.o. 26-670 Pionki ul. Zakładowa 7**

## **FORMULARZ CENOWO-OFERTOWY**

do postępowania dla zamówienia o wartości poniżej równowartości 30 000 euro, tj. o wartości poniżej kwot określonych w art. 4 pkt. 8 Ustawy z dnia 29.01.2004 r. Prawo zamówień publicznych

W związku z postępowaniem z dnia 19-08-2016 r. prowadzonym na realizację zamówienia pn.:

## **"ZAKUP I DOSTAWA SPRZĘTU ORAZ OPROGRAMOWANIA KOMPUTEROWEGO"**

Ja/My<sup>1</sup>, niżej podpisany/i<sup>1</sup>:

działając w imieniu i na rzecz:

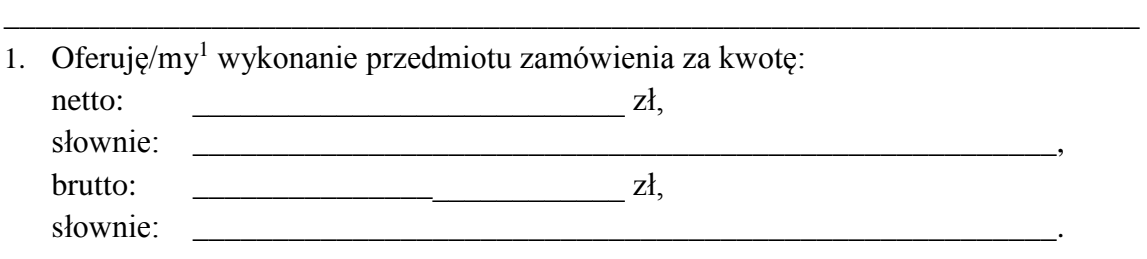

\_\_\_\_\_\_\_\_\_\_\_\_\_\_\_\_\_\_\_\_\_\_\_\_\_\_\_\_\_\_\_\_\_\_\_\_\_\_\_\_\_\_\_\_\_\_\_\_\_\_\_\_\_\_\_\_\_\_\_\_\_\_\_\_\_\_\_\_\_\_,

 $\overline{a}$ <sup>1</sup> Niepotrzebne skreślić.

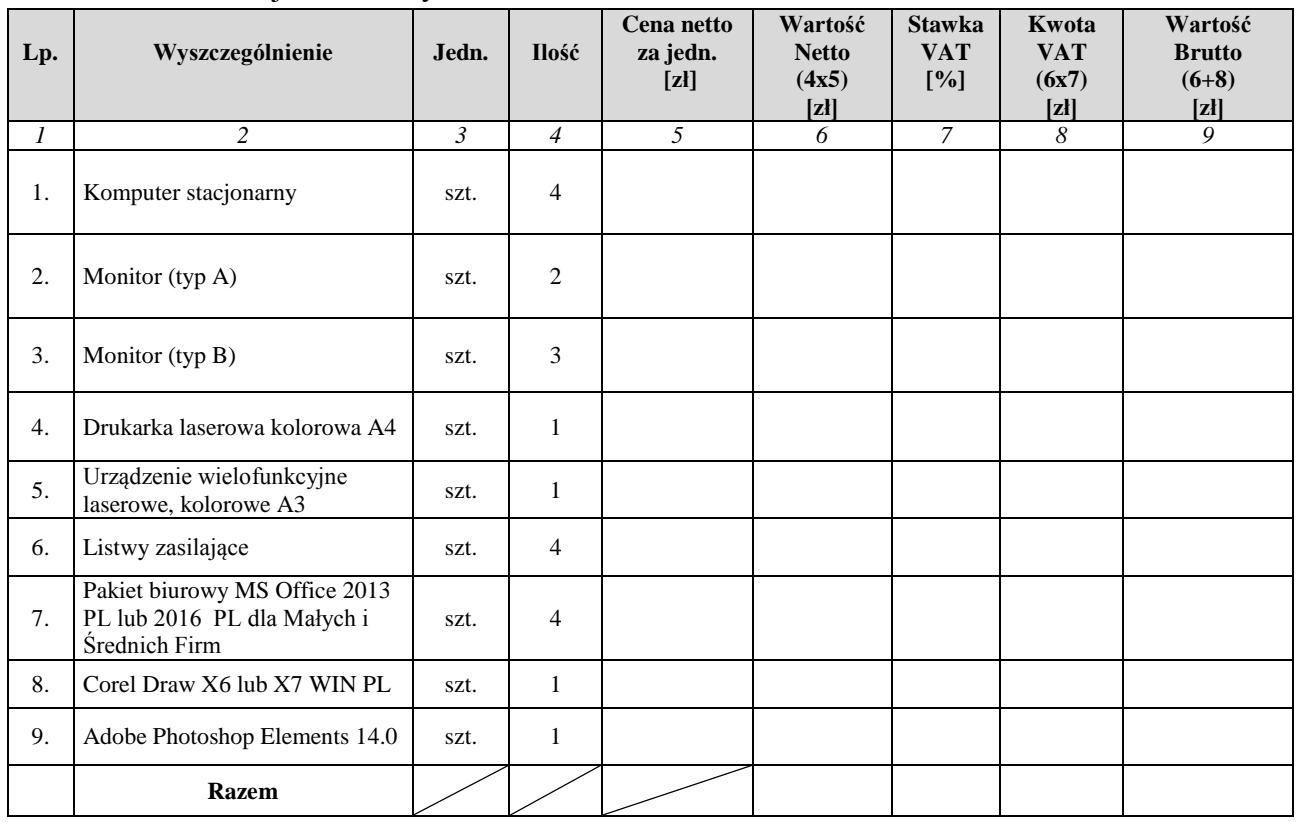

## 2. Tabela kosztów jednostkowych.

- 3. Przedmiot zamówienia wykonamy w terminie do: \_\_\_\_\_\_\_\_\_\_\_\_\_\_\_\_\_\_\_\_\_\_\_\_\_\_\_\_\_\_\_\_.
- 4. Oświadczamy, iż uważamy się za związanych niniejszą ofertą przed okres 30 dni licząc od daty wyznaczonej na składanie ofert.
- 5. Oświadczamy, że zapoznaliśmy się z postanowieniami zawartymi w Zapytaniu ofertowym oraz w projekcie umowy i zobowiązujemy się, w przypadku wyboru naszej oferty jako najkorzystniejszej, do zawarcia umowy w miejscu i terminie wyznaczonym przez Zamawiającego.

\_\_\_\_\_\_\_\_\_\_\_\_\_\_\_\_\_\_\_\_\_\_\_\_\_\_\_ \_\_\_\_\_\_\_\_\_\_\_\_\_\_\_\_\_\_\_\_\_\_\_\_\_\_\_

- 6. Załączniki (jeżeli dotyczy):
	- 1) \_\_\_\_\_\_\_\_\_\_\_\_\_\_\_\_\_\_\_\_\_\_\_\_\_\_\_\_,
	- 2) \_\_\_\_\_\_\_\_\_\_\_\_\_\_\_\_\_\_\_\_\_\_\_\_\_\_\_\_, 3) \_\_\_\_\_\_\_\_\_\_\_\_\_\_\_\_\_\_\_\_\_\_\_\_\_\_\_\_,

*(Miejscowość i data) (Pieczęć i podpis osoby upoważnionej do podpisywania oferty)*